#### LSEARCH (3C)

LSEARCH (3C)

#### NAME

lsearch - linear search and update

#### SYNOPSIS

```
#include <stdio.h>
#include <search.h>
char *lsearch ((char *)key, (char *)base,
nelp, sizeof(*key), compar)
unsigned *nelp;
int (*compar)();
char *lfind ((char *)key, (char *)base,
nelp, sizeof(*key), compar)
unsigned *nelp;
int (*compar)();
```

#### DESCRIPTION

Lsearch is a linear search routine generalized from Knuth (6.1) Algorithm S. It returns a pointer into a table indicating where a datum may be found. If the datum does not occur, it is added at the end of the table. Key points to the datum to be sought in the table. Base points to the first element in the table. Nelp points to an integer containing the current number of elements in the table. The integer is incremented if the datum is added to the table. Compar is the name of the comparison function which the user must supply (strcmp, for example). It is called with two arguments that point to the elements being compared. The function must return zero if the elements are equal and non-zero otherwise.

Lfind is the same as Lsearch except that if the datum is not found, it is not added to the table. Instead, a NULL pointer is returned.

## NOTES

The pointers to the key and the element at the base of the table should be of type pointer-to-element, and cast to type pointer-tocharacter

The comparison function need not compare every byte, so arbitrary data may be contained in the elements in addition to the values being compared.

Although declared as type pointer-to-character, the value returned should be cast into type pointer-to-element.

#### EXAMPLE

This fragment will read in less than TABSIZE strings of length less than ELSIZE and store them in a table, eliminating duplicates.

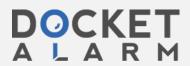

# LSEARCH(3C)

#### LSEARCH (3C)

# SEE ALSO

bsearch(3C), hsearch(3C), string(3C), tsearch(3C).

# DIAGNOSTICS

If the searched for datum is found, both *lsearch* and *lfind* return a pointer to it. Otherwise, *lfind* returns NULL and *lsearch* returns a pointer to the newly added element.

# BUGS

Undefined results can occur if there is not enough room in the table to add a new item.

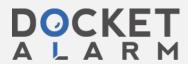

### MALLOC (3C)

MALLOC (3C)

NAME

malloc, free, realloc, calloc - main memory allocator

SYNOPSIS

char \*malloc (size)
unsigned size;
void free (ptr)
char \*ptr;
char \*realloc (ptr, size)
char \*ptr;
unsigned size;
char \*calloc (nelem, elsize)
unsigned nelem, elsize;
int mallopt (cmd, value)
int cmd, value;

#### DESCRIPTION

Malloc and free provide a simple general-purpose memory allocation package. Malloc returns a pointer to a block of at least size bytes suitably aligned for any use.

The argument to *free* is a pointer to a block previously allocated by *malloc*; after *free* is performed this space is made available for further allocation, but its contents are left undisturbed.

Undefined results will occur if the space assigned by malloc is overrun or if some random number is handed to free.

Malloc allocates the first big enough contiguous reach of free space found in a circular search from the last block allocated or freed, coalescing adjacent free blocks as it searches. It calls sbrk (see brk(2)) to get more memory from the system when there is no suitable space already free.

Realloc changes the size of the block pointed to by ptr to size bytes and returns a pointer to the (possibly moved) block. The contents will be unchanged up to the lesser of the new and old sizes. If no free block of size bytes is available in the storage arena, then realloc will ask malloc to enlarge the arena by size bytes and will then move the data to the new space.

Realloc also works if ptr points to a block freed since the last call of malloc, realloc, or calloc; thus sequences of free, malloc and realloc can exploit the search strategy of malloc to do storage compaction.

Calloc allocates space for an array of nelem elements of size elsize. The space is initialized to zeros.

Mallopt provides for control over the allocation algorithm. The available values for cmd are:

M MXFAST

Set maxfast to value. The algorithm allocates all blocks below the size of maxfast in large groups and then doles them out very quickly. The default value for maxfast is 24.

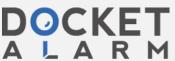

- 1 -

# MALLOC(3C)

# MALLOC (3C)

M\_NLBLKS

Set numlblks to value. The above mentioned "large groups" each contain numlblks blocks. Numlblks must be greater than 0. The default value for numlblks is

M\_GRAIN

Set grain to value. The sizes of all blocks smaller than maxfast are considered to be rounded up to the nearest multiple of grain. Grain must be greater than 0. The default value of grain is the smallest number of bytes which will allow alignment of any data type. Value will be rounded up to a multiple of the default when grain is set.

M\_KEEP

Preserve data in a freed block until the next malloc, realloc, or calloc. This option is provided only for compatibility with the old version of malloc and is not recommended.

These values are defined in the  $\langle malloc.h \rangle$  header file.

Mallopt may be called repeatedly, but may not be called after the first small block is allocated.

Each of the allocation routines returns a pointer to space suitably aligned (after possible pointer coercion) for storage of any type of object.

# SEE ALSO

brk (2).

#### DIAGNOSTICS

Malloc, realloc and calloc return a NULL pointer if there is not enough available memory. When realloc returns NULL, the block pointed to by ptr is left intact. If mallopt is called after any allocation, or if cmd or value are invalid, non-zero is returned. Otherwise, it returns zero.

#### NOTE

Search time increases when many objects have been allocated; that is, if a program allocates but never frees, then each successive allocation takes longer.

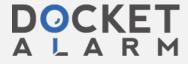

#### MATHERR (3M)

# MATHERR (3M)

NAME

```
matherr - error-handling function
```

SYNOPSIS

```
#include <math.h>
```

int matherr (x) struct exception \*x;

#### DESCRIPTION

Matherr is invoked by functions in the Math Library when errors are detected. Users may define their own procedures for handling errors by including a function named matherr in their programs. Matherr must be of the form described above. A pointer to the exception structure x will be passed to the user-supplied matherr function when an error occurs. This structure, which is defined in the  $\langle \mathbf{math}, \mathbf{h} \rangle$  header file, is as follows:

```
struct exception {
    int type;
    char *name;
    double arg1, arg2, retval;
};
```

The element type is an integer describing the type of error that has occurred, from the following list of constants (defined in the header file):

```
DOMAIN domain error singularity
OVERFLOW overflow underflow
TLOSS total loss of significance partial loss of significance
```

The element name points to a string containing the name of the function that had the error. The variables arg1 and arg2 are the arguments to the function that had the error. Retval is a double that is returned by the function having the error. If it supplies a return value, the user's matherr must return non-zero. If the default error value is to be returned, the user's matherr must return 0.

If matherr is not supplied by the user, the default error-handling procedures, described with the math functions involved, will be invoked upon error. These procedures are also summarized in the table below. In every case, errno is set to non-zero and the program continues.

#### **EXAMPLE**

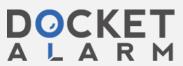

# DOCKET

# Explore Litigation Insights

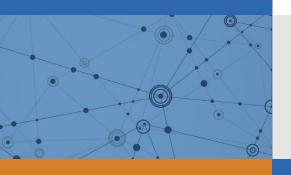

Docket Alarm provides insights to develop a more informed litigation strategy and the peace of mind of knowing you're on top of things.

# **Real-Time Litigation Alerts**

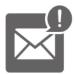

Keep your litigation team up-to-date with **real-time** alerts and advanced team management tools built for the enterprise, all while greatly reducing PACER spend.

Our comprehensive service means we can handle Federal, State, and Administrative courts across the country.

# **Advanced Docket Research**

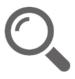

With over 230 million records, Docket Alarm's cloud-native docket research platform finds what other services can't. Coverage includes Federal, State, plus PTAB, TTAB, ITC and NLRB decisions, all in one place.

Identify arguments that have been successful in the past with full text, pinpoint searching. Link to case law cited within any court document via Fastcase.

# **Analytics At Your Fingertips**

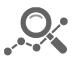

Learn what happened the last time a particular judge, opposing counsel or company faced cases similar to yours.

Advanced out-of-the-box PTAB and TTAB analytics are always at your fingertips.

# API

Docket Alarm offers a powerful API (application programming interface) to developers that want to integrate case filings into their apps.

## **LAW FIRMS**

Build custom dashboards for your attorneys and clients with live data direct from the court.

Automate many repetitive legal tasks like conflict checks, document management, and marketing.

## **FINANCIAL INSTITUTIONS**

Litigation and bankruptcy checks for companies and debtors.

# **E-DISCOVERY AND LEGAL VENDORS**

Sync your system to PACER to automate legal marketing.

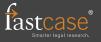